# ChIP-seq (NGS) Data Formats

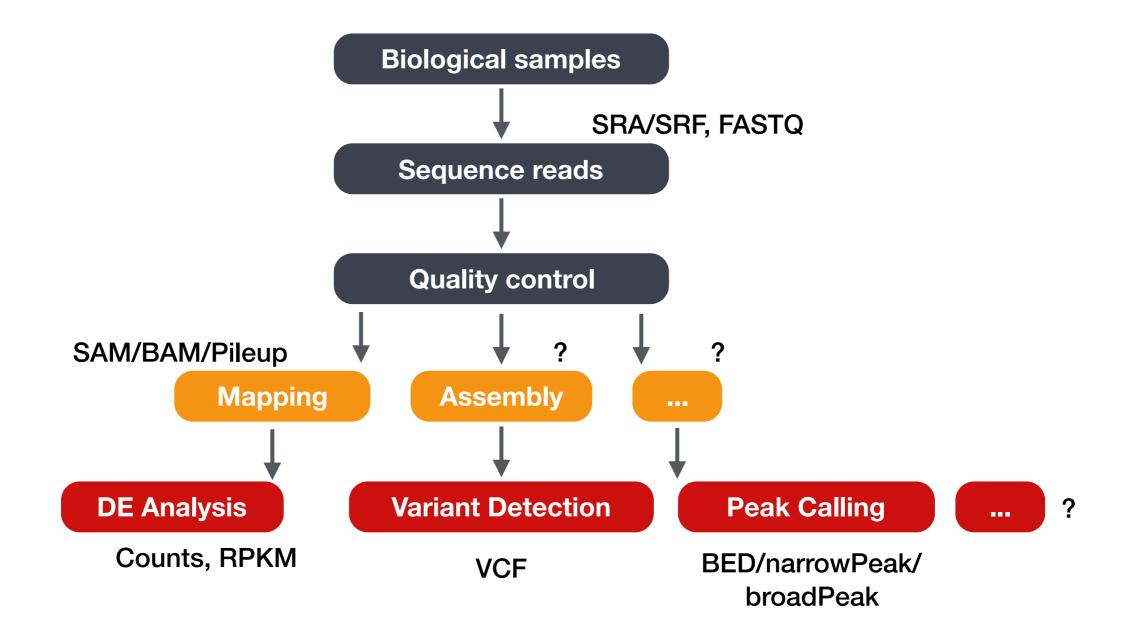

## NGS analysis workflows

## Common data types and file formats

- You will encounter 3 major types of data, with several associated file formats:
  - Sequence data FASTA, FASTQ
  - Alignment data SAM, BAM
  - Genome feature data BED, Wiggle, GTF, GFF
- Some file formats are not human-readable (binary).
- Many are human readable, but extremely large! (Never use Word or Excel to open these!)

## Common data types and file formats

- You will encounter 3 major types of data, with several associated file formats:
  - Sequence data FASTA, FASTQ
  - Alignment data SAM, BAM
  - Genome feature data BED, Wiggle, GTF, GFF
- Some file formats are not human-readable (binary).
- Many are human readable, but extremely large! (Never use Word or Excelto open these!)

#### Formats for "Genome Features/Coordinates" data

- Tab-delimited (text file separated by tabs)
- Contain specific information about genomic coordinates of various genomic "features" (e.g. exon, UTRs, etc.)
- May or may not include sequence data
- Some examples include:
  - ♦ SAM/BAM
  - UCSC formats (BED, WIG, etc.)
  - ♦ GTF/GFF (GTF v2, and GFF v3)

## Genomic coordinates can be represented in 2 ways

Where is base 1 and where is base 8?

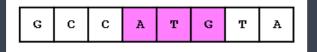

### Genomic coordinates can be represented in 2 ways

#### Coords

O-based (half-open)
preferred by programmers

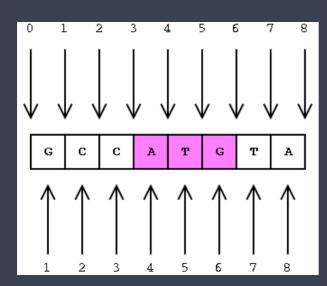

1-based (closed)
preferred by biologists

Where is ATG?

(3, 6]

Length

Len = end - start

[4,6]

Len = end – start + 1

#### Genome interval file: BED

- Tab- or whitespace-delimited text file; consists of one line per feature
- 0-based coordinates
- The first three fields/columns in each feature line are required:
  - chr: chromosome name/ID
  - start: start position of the feature
  - end: end position of the feature
- There are <u>nine additional fields</u> that are optional.
- Sometimes the BED format is referenced based on the number of additional fields
- (e.g. BED 6+4 format = the first 6 columns of a BED file + 4 other columns)

### Genome interval file: BED

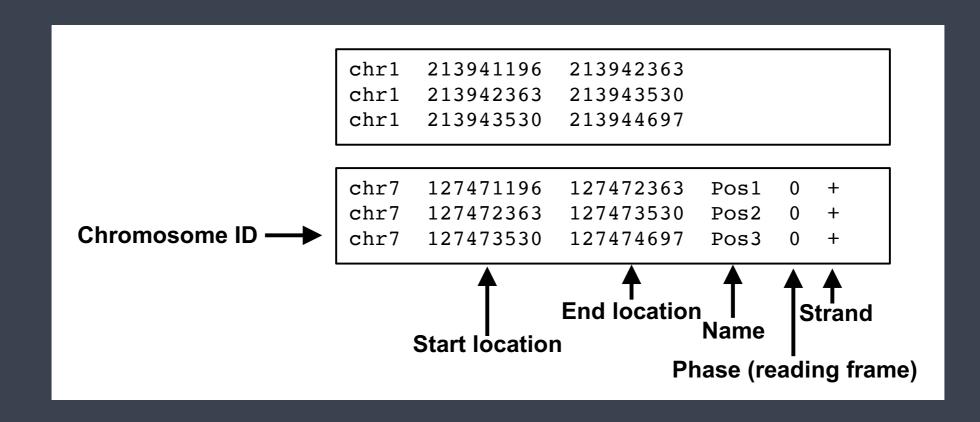

## BedGraph format

- Allows the display of continuous-valued data in a track format, especially for data that is sparse or contains elements of varying size
- Based on the BED format, but with a few differences:
  - The score is placed in column 4 not 5
  - Track lines must also be included (these are optional in BED files)
- 0-based coordinates
- Preserve data in original format (no compression)
- Often used for displaying density or coverage information

## BedGraph format

```
track type=bedGraph name="BedGraph Format" description="BedGraph format" visibility=full
chr19
        49302000
                   49302300
                              -1.0
                            -0.75
chr19
       49302300
                 49302600
chr19
       49302600
                 49302900 -0.50
                            -0.25
chr19
        49302900
                  49303200
```

## Wiggle format

- Similar to the bedGraph format but:
  - it's compressed, and exact data values cannot be recovered from the compression
  - data elements need to be equally sized (i.e bins of specified size)
- Associates a floating point number with positions in the genome, which is
  plotted on the track's vertical axis to create a wiggly line
- 1-based coordinates

## Wiggle format

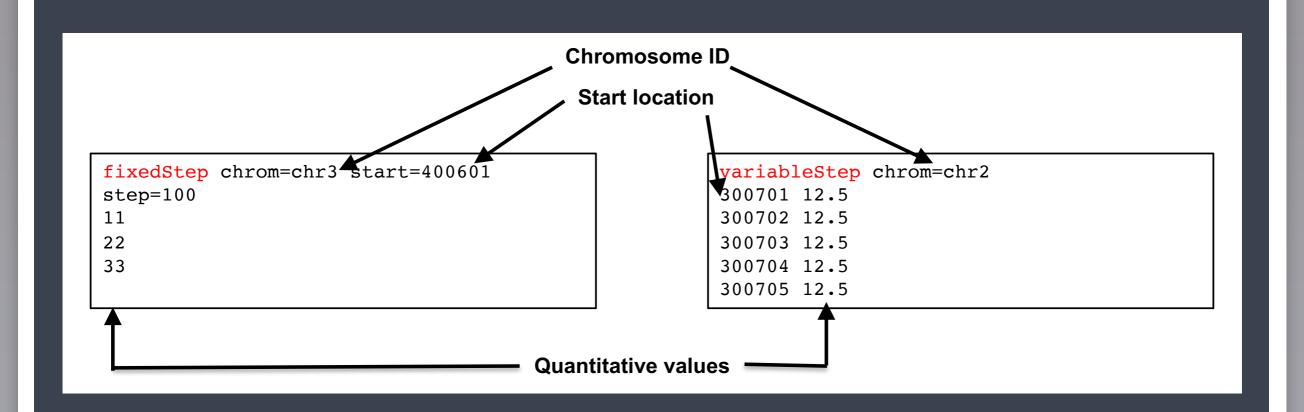

## bigWig format

- An indexed binary format derived from the wiggle file
  - Initially created for the wiggle file, but now bigWig can also be created from bedGraph files
- Faster than the wiggle or bedGraph formats; good for large datasets
- 1-based coordinates

## Commonly used file formats for ChIP-seq

- FASTA
- FASTQ Fasta with quality
- SAM Sequence Alignment/Map format
- BAM Binary Sequence Alignment/Map format
- Bed Basic genome interval
- BedGraph
- Wiggle (wig, bigwig) tab-limited format to represent continuous values

http://genome.ucsc.edu/FAQ/FAQformat.html

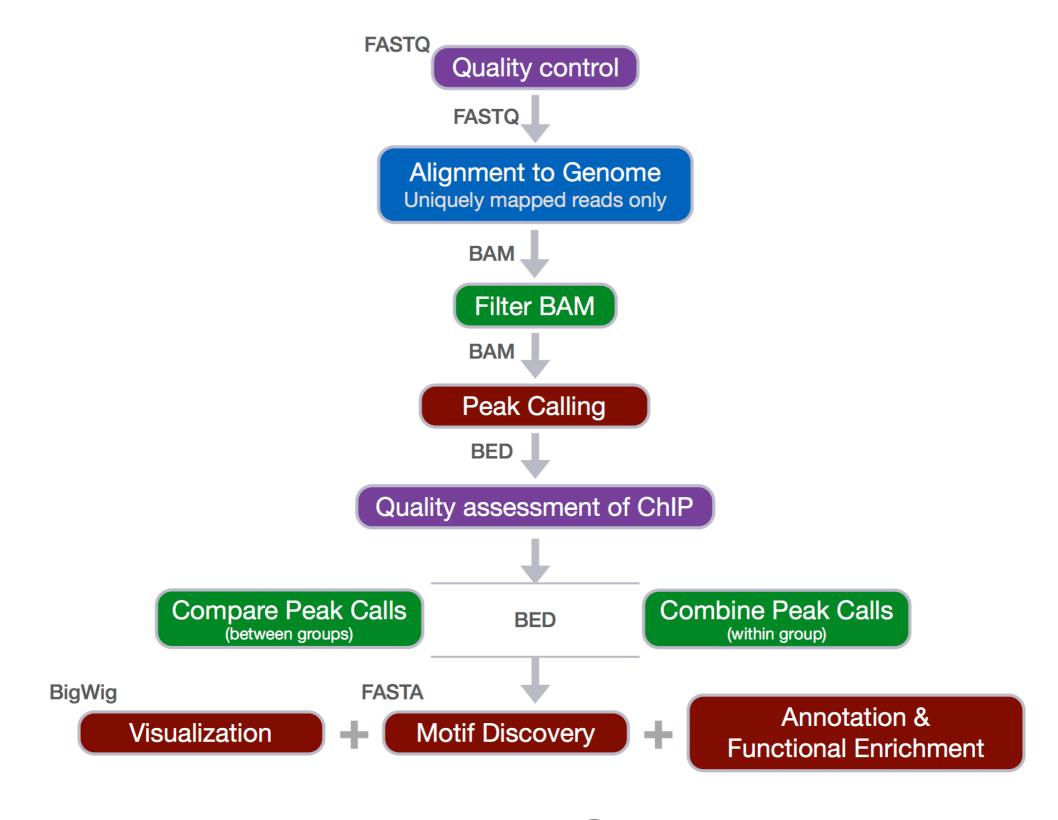

ChIP-seq workflow

These materials have been developed by members of the teaching team at the <u>Harvard Chan Bioinformatics Core (HBC)</u>. These are open access materials distributed under the terms of the <u>Creative Commons Attribution license (CC BY 4.0)</u>, which permits unrestricted use, distribution, and reproduction in any medium, provided the original author and source are credited.

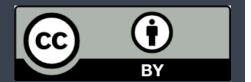